# What about errors in my Apples and Penguins

Patrick.j.rice@gmail.com

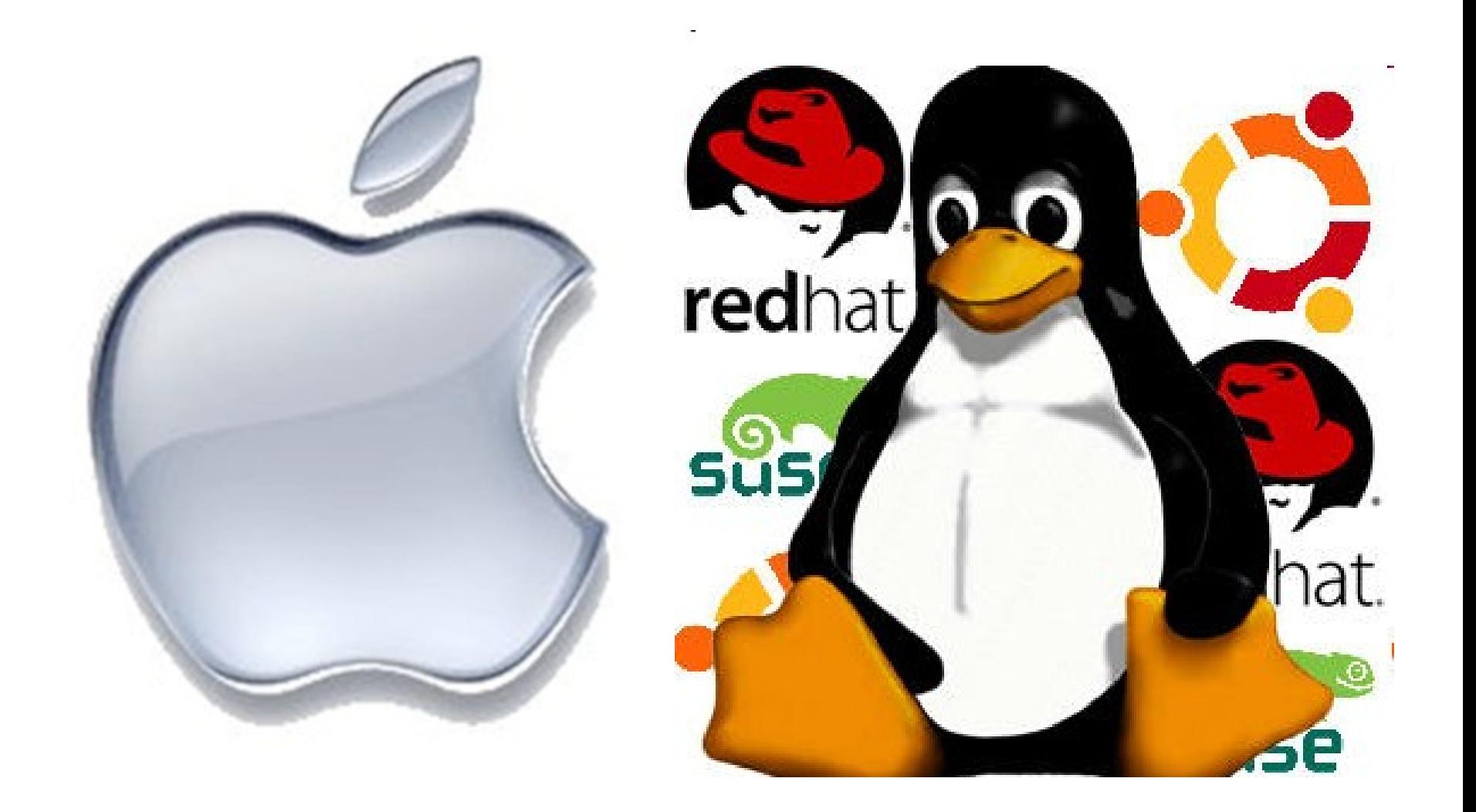

#### less /var/log/messages

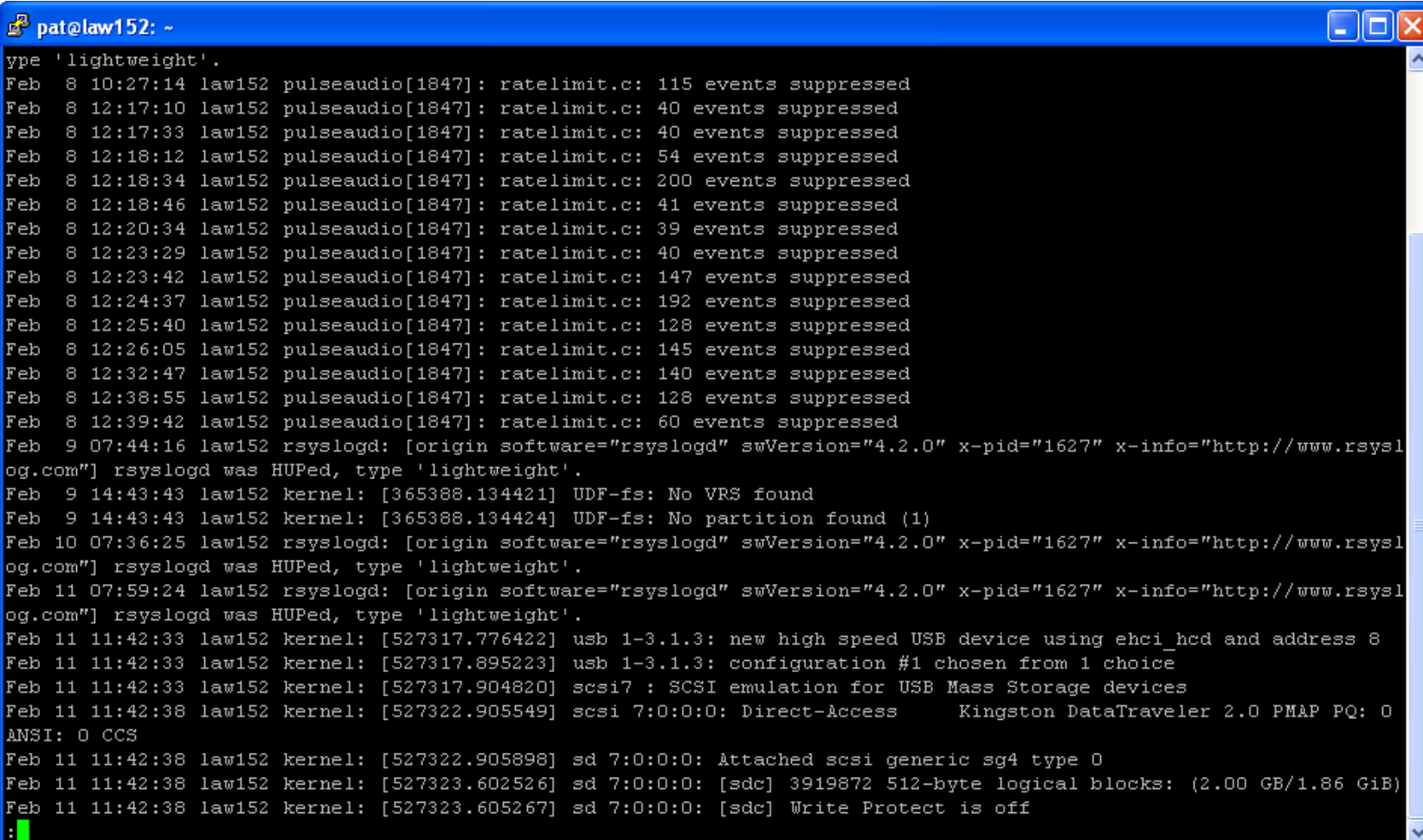

### Commands

- Go to /var/logs directory:
	- $-$  # cd /var/logs
- View common log file /var/log/messages using any one of the following command:
	- $-$  # tail -f /var/log/messages # less /var/log/messages # more -f /var/log/messages # vi /var/log/messages

#### **Common Linux log files name and usage**

- /var/log/message: General message and system related stuff
- /var/log/auth.log: Authenication logs
- /var/log/kern.log: Kernel logs
- /var/log/cron.log: Crond logs (cron job)
- /var/log/maillog: Mail server logs
- /var/log/qmail/ : Qmail log directory (more files inside this directory)
- /var/log/httpd/: Apache access and error logs directory
- /var/log/lighttpd: Lighttpd access and error logs directory
- /var/log/boot.log : System boot log
- /var/log/mysqld.log: MySQL database server log file
- /var/log/secure: Authentication log
- /var/log/utmp or /var/log/wtmp : Login records file
- /var/log/yum.log: Yum log files

### Logs on an Apple

- **Console**
	- **Spotlight**
- Or
	- **Applications > Utilities** folder

## Main logs to look at:

- **system.log** describes issues regarding your whole system. DNS, networking, and Adium messages frequently appear here for me.
- **mail.log** is occasionally useful when trying to get the Mail application straightened out.
- **CrashReporter** logs are very important in debugging any crash within a specific application.

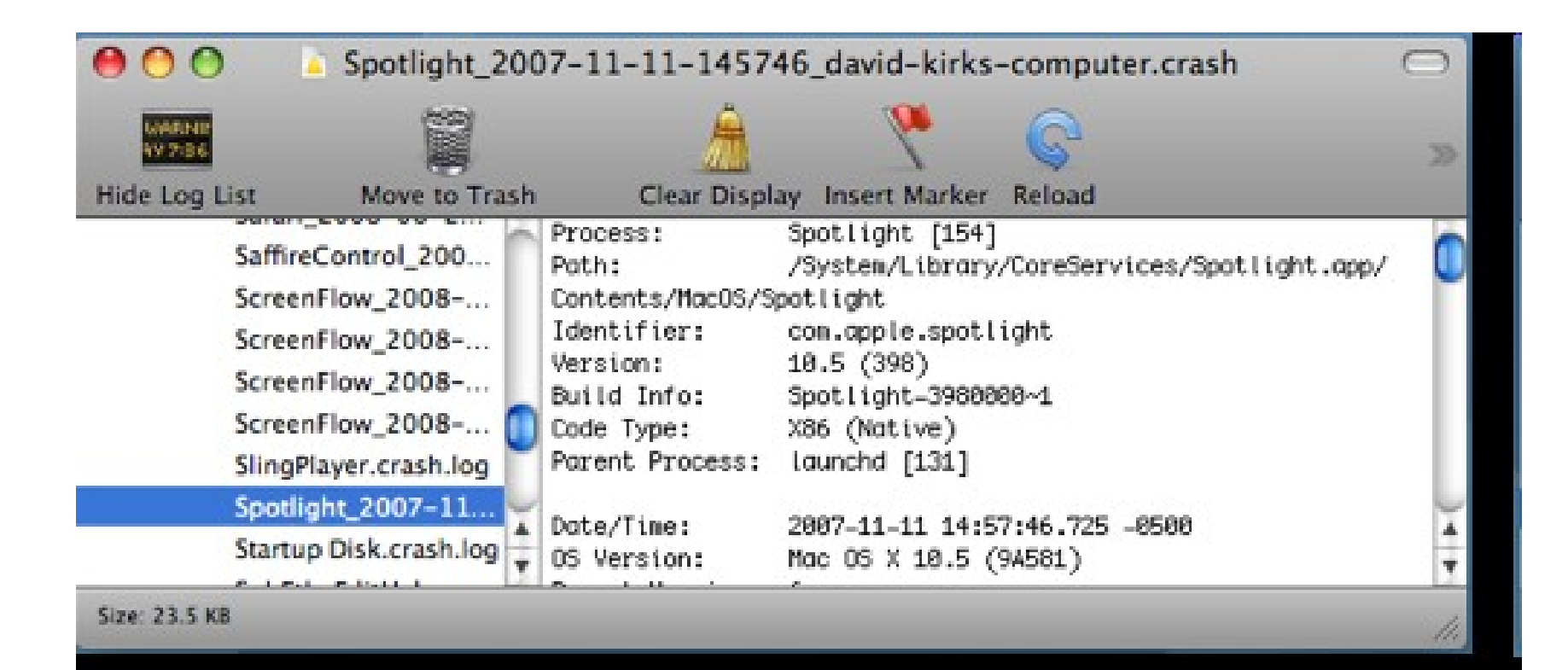